# LA NUOVA FATTURAZIONE ELETTRONICA ‐ Introduzione

Dal 1° gennaio 2019 tutte le fatture emesse, a seguito di cessioni di beni e prestazioni di servizi effettuate tra soggetti residenti o stabiliti in Italia, potranno essere solo fatture elettroniche. L'obbligo di fattura elettronica vale sia nel caso in cui la cessione del bene o la prestazione di servizio è effettuata tra due operatori Iva (operazioni **B2B**, cioè *Business to Business*), sia nel caso in cui la cessione/prestazione è effettuata da un operatore Iva verso un consumatore finale (operazioni **B2C**, cioè *Business to Consumer*).

Trattasi, in estrema sintesi, di novità epocale in materia amministrativa e tributaria. Gli operatori sono pertanto chiamati, in questa fase iniziale, a valutare e scegliere come organizzare e gestire i processi di fatturazione attiva e passiva.

Sono obbligatoriamente interessati, quindi, tutti i soggetti passivi Iva (indipendentemente dai limiti dimensionali) con la sola esclusione dei contribuenti minimi e forfetari (per i quali l'uso della fattura elettronica rimane facoltativo, salvo verso la P.A.). Non sono coinvolte invece le operazioni da/per l'estero (cessioni/acquisti intra, esportazioni/importazioni, servizi internazionali).

# LA FATTURA ELETTRONICA

La fattura elettronica va redatta in formato XLM

 Formato XML: richiama la fattura compilata su un foglio elettronico, dove la posizione dei dati è prestabilita: nella cella A1 va indicata la denominazione dell'emittente; nelle cella B3 e B4 vanno indicati rispettivamente il numero della fattura e la sua data di emissione, e così via. Le posizioni vengono così memorizzate tra i "metadati" del file.

Il formato XML va **prodotto a mezzo di:**

- ‐un **software ad uso locale** (installato su PC, tablet o smartphone);
- ‐la **procedura web**: tramite l'accesso al portale dell'Agenzia delle Entrate «Fatture e Corrispettivi».

l'Agenzia mette gratuitamente a disposizione due tipi di programmi per generare le fatture XML: una APP per tablet/smartphone, denominata Fattur*ae*, scaricabile dagli store di Android, Apple e Microsoft e un software "stand alone" (per PC). In alternativa è possibile utilizzare una serie di prodotti disponibili sul mercato.

#### La trasmissione della fattura elettronica

La trasmissione della fattura elettronica potrà essere effettuata tramite, alternativamente:

**Portale**: con l'upload del file XML preventivamente generato (tramite il portale o software proprietario) e salvato sul proprio PC

**PEC:** allegando al messaggio il file della fattura: in questo caso la prima spedizione va effettuata all'indirizzo sdi01@pec.fatturapa.it (che rilascia un nuovo indirizzo PEC dedicato all'invio/ricezione; es: sdi1101@pec.fatturapa.it (se il cliente non dispone di una PEC è possibile concordare l'invio del file al suo intermediario).

**Canale telematico** (FTP o Web Service) preventivamente "**accreditato**" da SdI (Sistema di Interscambio): presuppone la stipula di un accordo di servizio con SdI, attraverso l'utilizzo della modulistica disponibile online (lettera di accreditamento).

# Il Sistema SDI (Sistema di Interscambio)

La trasmissione elettronica della fattura prevede la presenza di una sorta di "postino": il **SdI** ("Sistema di Interscambio"), che procede ad effettuare i seguenti controlli sul documento:

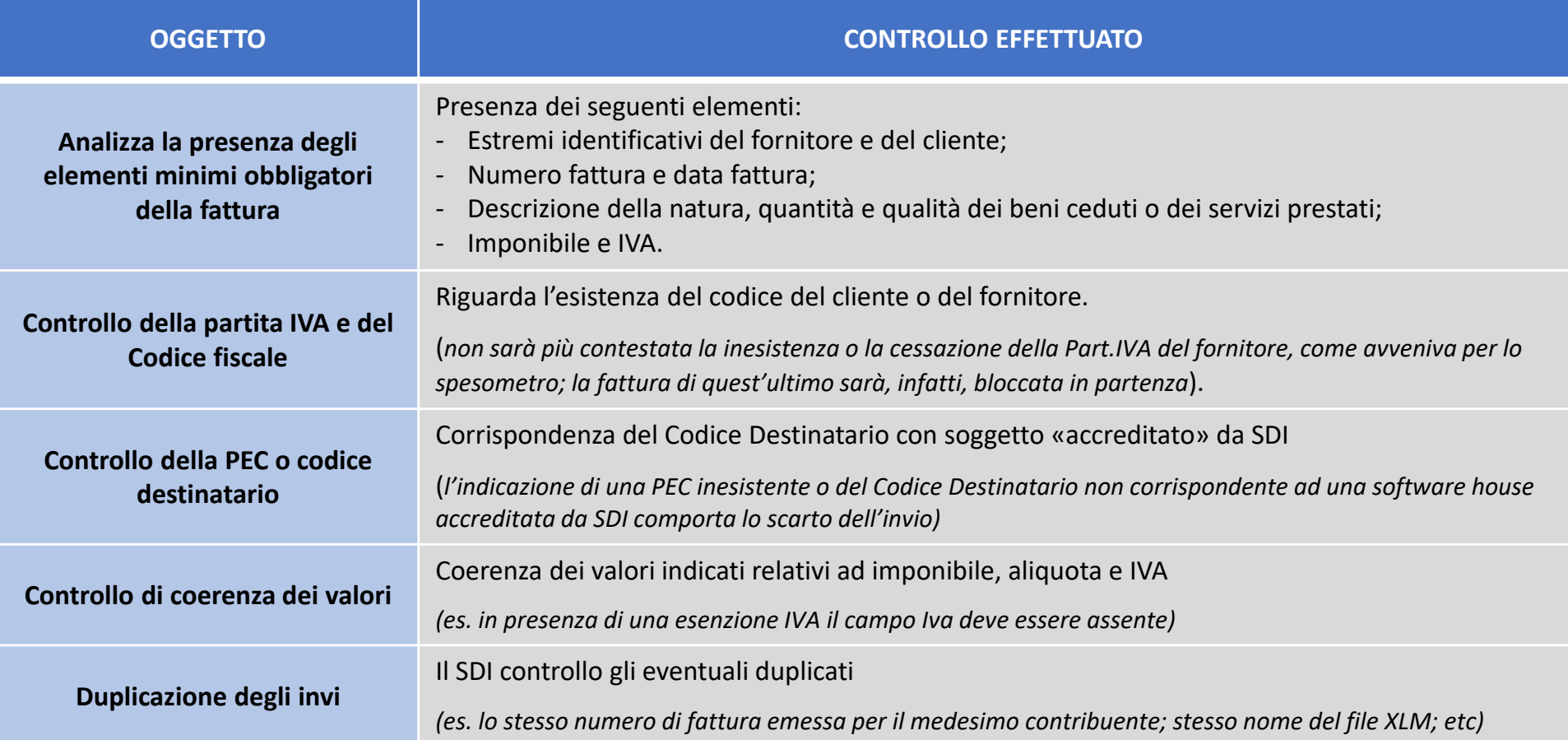

# Il Sistema SDI (Sistema di Interscambio)

#### Codice destinatario (o codice SdI) a 7 caratteri

Il codice destinatario (a 7 caratteri) è rilasciato dallo SdI nel caso in cui si scelga di adottare la trasmissione e/o la ricezione delle fatture elettroniche attraverso i canali di dialogo diretto con il SdI/Sogei gestiti sostanzialmente dalle *software house* che raccolgono dallo SdI tanto il flusso attivo quanto quello passivo.

Attraverso specifici servizi, generalmente in ambiente *cloud* offerti dalle *software house* specializzate (*web service*, *hub*, *console* telematica, modulo gestione elettronica documentale, etc.), l'operatore può quindi ricevere e trasmettere da/verso il SdI le fatture elettroniche legate alla propria partita Iva. Il citato codice destinatario viene quindi fornito dalla propria *software house* o da quella dello studio nel caso ci si affidi, in particolare, alla tenuta della contabilità esternamente presso lo studio di consulenza.

#### Canale PEC e codice destinatario convenzionale «0000000»

Nel caso in cui il destinatario scelga invece il canale di recapito via PEC va comunque sempre obbligatoriamente compilato anche il campo <CodiceDestinatario> utilizzando in questo caso il codice convenzionale "0000000". Detto codice convenzionale va utilizzato anche nel caso di fatture emesse verso privati consumatori (nel qual caso la fattura elettronica va anche consegnata in modalità cartacea) oppure per le fatture emesse verso minimi, forfetari o agricoltori in regime di esonero (ferma restando la possibilità – se dotati – di indicare il codice destinatario o la pec).

#### **PEC o Codice Destinatario:** l'indicazione di uno dei due codici:

‐ non è obbligatoria *(l'emissione della fattura andrà a buon fine, dovendosi solo procedere a comunicare al cliente che la fattura XML è messa a disposizione sulla sua area riservata nel portale Fatture e corrispettivi, oltre all'inoltro della fattura in formato cartaceo/pdf)* ‐ in caso di emissione tramite il portale Fatture e corrispettivi dell'Agenzia delle Entrate, in sede di inserimento dell'anagrafica del cliente vengono richiesti tali dati, che, comunque, non sono obbligatori (*a regime la maggior parte dei soggetti passivi Iva avrà registrato il proprio indirizzo telematico, che sostituisce l'indicazione di tali dati da parte dell'emittente*).

# Il Sistema SDI (Sistema di Interscambio)

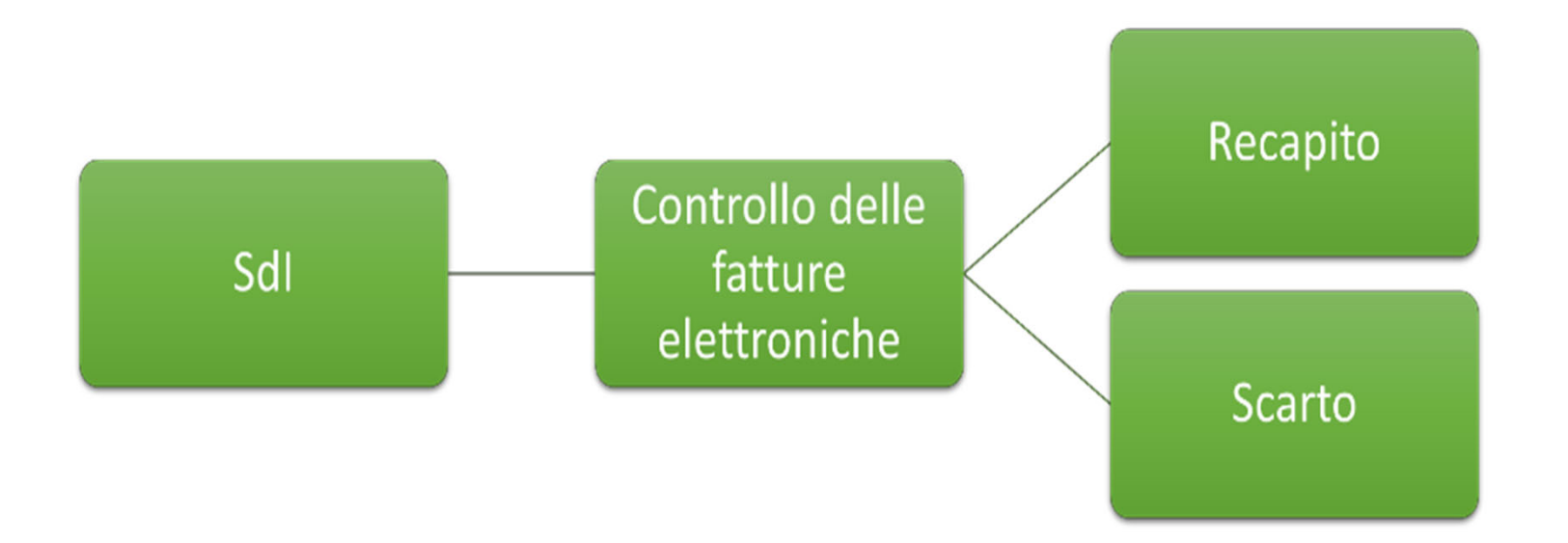

Una volta controllate le fatture, il SdI opera nel modo seguente:

nel caso del **recapito**, dovuto all'esito positivo dei controlli effettuati, procede alla trasmissione del file all'indirizzo telematico presente nel documento. L'operazione (controllo + recapito) ha una durata varia che va da un minimo di pochi minuti a un massimo di 5 giorni.

Il SdI recapita presso l'indirizzo indicato dal mittente (campi "Codice Destinatario" e "PEC Destinatario" o presso l'indirizzo previamente registrato) una ricevuta di consegna contenente data e ora esatta della consegna e il nome assegnato al file dal soggetto emittente, nonché un numero SDI che identifica, in modo univoco, il file della fattura

# Il mancato recapito da parte di SDI

Una situazione particolare è rappresentata dal caso in cui il SdI non riesca a recapitare la fattura, a causa:

- ‐ della casella PEC piena
- ‐ del canale telematico (FTP o Web Service) non è attivo (es: momentaneamente spento)
- ‐ della mancata indicazione in fattura di PEC e Codice destinatario, non comunicati dal cliente, il quale non ha proceduto a registrare il proprio indirizzo telematico.

In tal caso il SdI invia al fornitore una ricevuta di impossibilità di consegna all'interno della quale è indicata la data di messa a disposizione del file al cliente nella sua area riservata sul portale Fatture e corrispettivi *(è questa la data da cui decorre il diritto alla detrazione dell'Iva).*

Il fornitore deve avvisare il cliente della cosa *(al fine di permettere il cliente di scaricare la fattura dal portale)* inviando con le "vecchie" modalità la fattura (pdf tramite mail o fattura cartacea tramite posta); il cliente può comunque rinunciare a tale invio.

### Lo scarto della fattura

Nel caso dello scarto il SdI:

‐ trasmette al "mittente" una ricevuta di scarto al medesimo canale telematico da cui ha ricevuto il documento (PEC, FTP o Web Service) contenente: il codice errore che ha determinato lo scarto e una breve descrizione del motivo dello scarto

 mette a disposizione la ricevuta di scarto nell'ambito del portale "Fatture e Corrispettivi" (qualunque sia il canale di trasmissione).

In caso di «scarto» la fattura si considera «**non emessa**», con tutte le conseguenze del caso.

### Registrazione del canale di recezione e la conservazione delle fatture

Un aspetto molto importante legato alla gestione dei nuovi obblighi di fatturazione elettronica è la registrazione del domicilio elettronico ("CodiceDestinatario" o "PecDestinatario") in cui il cessionario/committente sceglie di ricevere le fatture emesse dai propri fornitori.

l'Agenzia delle entrate offre la possibilità di registrare detto domicilio attraverso l'apposita funzione presente nell'area *web* "Fatture e Corrispettivi" (accessibile attraverso le credenziali Fisconline/Entratel, CNS o SPID).

Detto domicilio, abbinato alla propria partita Iva, verrà utilizzato come prioritario dal Sistema di Interscambio (SdI) ai fini del recapito della fattura.

Tale registrazione (che può anche formare oggetto di modifiche successive) pur non essendo obbligatoria è molto importante poiché consentirà al destinatario di ricevere le fatture in detto recapito a prescindere dalle informazioni e scelte (giuste, sbagliate o successivamente modificate) indicate al fornitore e/o da questi inserite nelle fatture elettroniche.

Tale funzione consente quindi al cessionario/committente di non dover rincorrere comunicazioni a tutti i propri fornitori nel caso di eventuale cambiamento del recapito (nuovo codice destinatario o nuova *pec*).

Previa sottoscrizione di apposita delega diretta, il servizio di registrazione può essere effettuato da un intermediario (esempio studio commercialista, consulente del lavoro, etc).

A differenza di altri servizi attinenti la fatturazione elettronica (ad esempio la trasmissione) tale servizio non può essere delegato invece ad altri intermediari come ad esempio le *software house*.

Ferma restando la possibilità di ricorrere a soluzioni di mercato, si evidenzia che l'Agenzia delle Entrate offre la possibilità di attivare un servizio gratuito che permette la conservazione per 15 anni delle fatture XML che transitano attraverso il SdI. Attivare tale servizio è opportuno anche laddove si scelga di fruire comunque delle soluzioni (a pagamento) offerte dalle software house o dai gestori in outsourcing.

# La delega per l'accesso ai servizi

I **contribuenti** possono delegare a terzi lo svolgimento di tutti o alcuni degli adempimenti relativi agli obblighi derivanti dalla fatturazione elettronica.

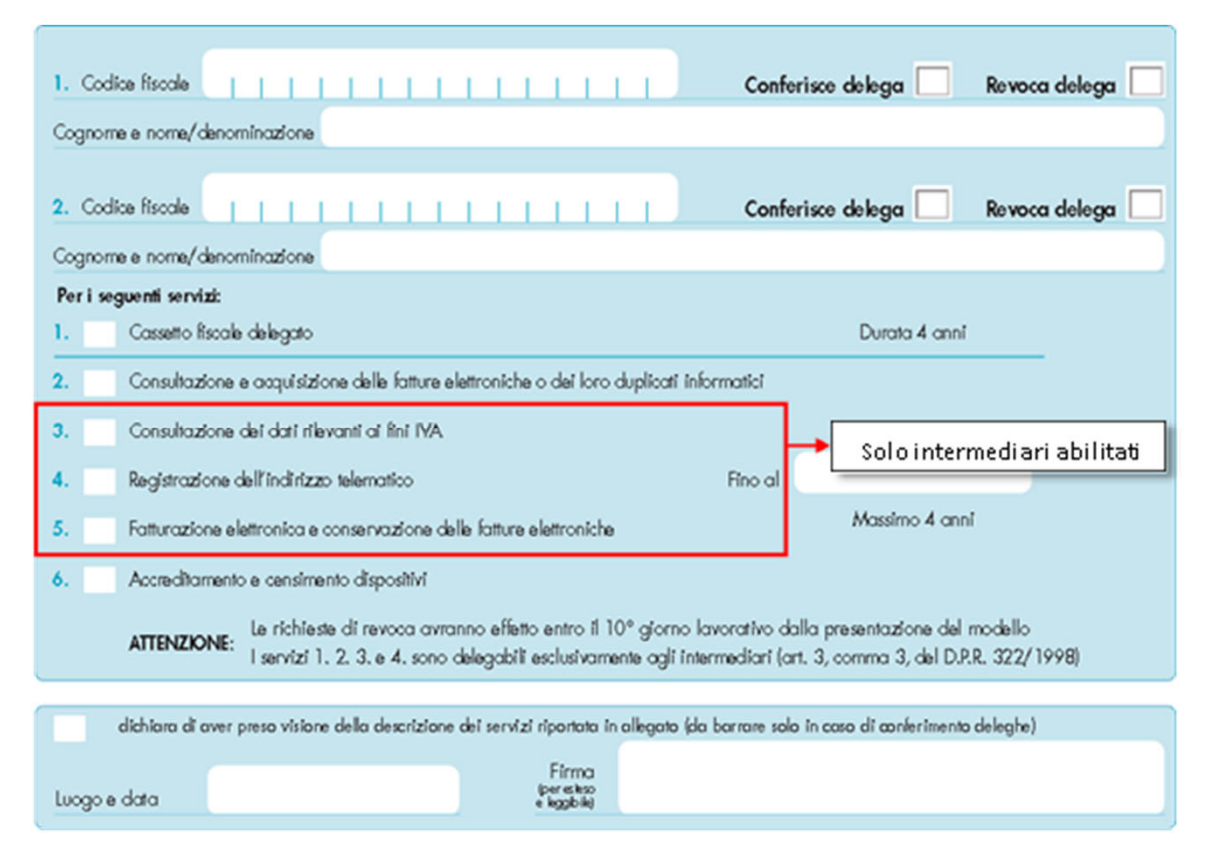

**NB**: I clienti che affidano la tenuta della contabilità allo studio sono pregati di prendere contatto con lo studio per la sottoscrizione di detta delega nonché delle altre opzioni che consentiranno di consultare, acquisire e gestire attraverso l'area autenticata "Fatture e Corrispettivi" le funzioni legate alla gestione della fatturazione elettronica.

Per coloro che non l'hanno ancora attivato, sarà opportuno ricevere, analoga delega per il cd «cassetto fiscale».

#### Le scelte dell'impresa e del professionista

Per i clienti che affidano la tenuta della contabilità allo studio sarà fondamentale definire le modalità e i costi di gestione dei nuovi adempimenti al fine di consentire allo studio di acquisire in modo completo (senza rischio di dimenticanze o errori) le fatture da elaborare.

A tal riguardo, segnaliamo che la *software house* (**TeamSystem**) che fornisce i gestionali allo studio offre diverse la possibilità ai nostri clienti di fruire, tramite accesso ad apposita area riservata *web*, dei citati servizi di dialogo con il SdI al fine di gestire sia il flusso di trasmissione delle fatture attive sia, soprattutto, di raccogliere quelle passive in entrata. Tra le varie soluzioni riteniamo, per averla già testata su diverse posizioni raccogliendo piena soddisfazione dal cliente, di consigliare l'applicativo Fatture in Cloud nella sua versione abilitata alla emissione e alla gestione della fattura elettronica.

Trattasi di applicativo semplice, dal costo contenuto, con diverse e utili funzioni di carattere amministrativo e gestionale, che permette una moderna collaborazione, consentendo, infatti, allo studio di accedere alla posizione amministrativa del cliente, condividendo un medesimo account.

Le soluzioni gratuite dell'Agenzia delle Entrate attraverso «**Fatture e Corrispettivi**» possono rappresentare una soluzione fruibile nel caso di soggetti con limitate esigenze (cioè con emissione di poche fatture all'anno) mentre per la gestione di carichi diversi il ricorso alle soluzioni offerte dalle software house appare abbastanza scontato.

Va infine segnalato che se la procedura web contiene la possibilità di gestire tutte le informazioni (campi) previste dalle specifiche tecniche (ma l'utilizzo web può non essere sempre agevole a causa di interruzioni o di caduta della linea), la prima versione del software "stand alone" presenta qualche carenze circa la personalizzazione dei documenti (esempio le modalità di pagamento e qualche anomalia nella gestione del contributo integrativo e della ritenuta d'acconto per professionisti ad agenti). Lacune che, tuttavia, dovrebbero essere nel tempo colmate.

Per i servizi gratuiti dell'Agenzia delle Entrate, è stata pubblicata dettagliata guida alla fatturazione elettronica

Per i clienti in autonomia dal punto di vista gestionale, con proprio software gestionale e applicativo, si suggerisce di contattare con una certa tempestività il fornitore di servizi, al fine di concordare l'adeguamento degli applicativi alla nuova disciplina di fatturazione elettronica.

### Utilità e modelli

La gestione elettronica delle fatture passive ricevute dai soggetti Iva suggerisce alle imprese e ai professionisti una serie di scelte necessarie, per semplificare i rapporti con i fornitori, per avere un monitoraggio completo delle operazioni effettuate.

#### **Preregistrazione dell'indirizzo**

I cessionari/committenti devono far sì che il processo di ricezione delle fatture sia il più semplice e diretto possibile, allo scopo di evitare che le fatture invece di essere automaticamente recapitate rimangano per un certo tempo a disposizione su l'area riservata del sito dell'agenzia delle Entrate. Questa semplificazione deve però rispettare la struttura organizzativa dell'impresa. In pratica l'impresa si deve interrogare se vuole avere un indirizzo telematico unico ovvero se preferisce mantenere distinti punti di accesso delle fatture. In via generale si ritiene che la scelta migliore sia sempre quella di avere un unico indirizzo telematico. In tal caso questi casi lo SdI si disinteressa di quanto comunque indicato dal fornitore e abbina l'indirizzamento con la partita Iva registrata.

#### **Comunicazioni preventive**

Il rapporto con il fornitore va semplificato attraverso la tempestiva e completa risposta alle comunicazioni che il cessionario/committente riceverà dal fornitore ovvero inviando direttamente a quest'ultimo una comunicazione preventiva. La comunicazione risulterà particolarmente tranquillizzante quando la stessa riporterà un indirizzo telematico unico. Al fornitore, però, non va indicato solo il mero codice destinatario, ma va sfruttata la comunicazione per aggiornare le anagrafiche, per fornire punti di contatto e specifiche operative.

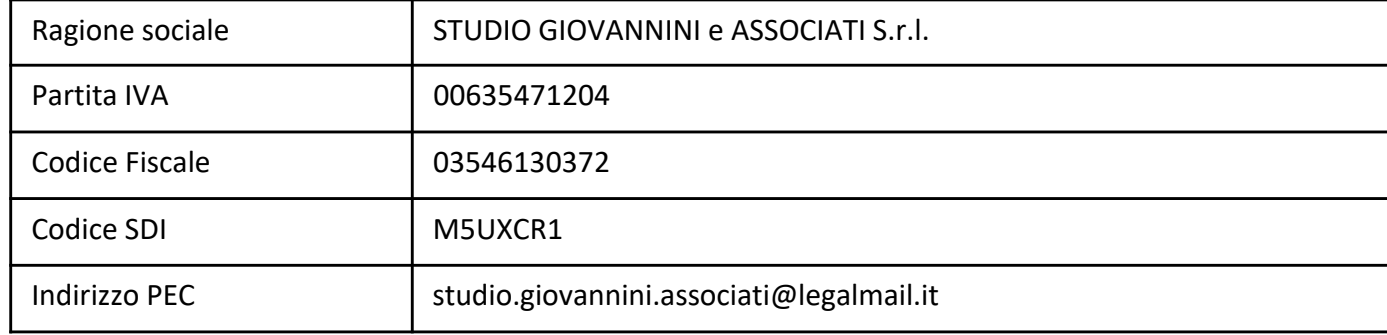

Esempio di comunicazione preventiva (nell'esemplificazione i dati del nostro studio)